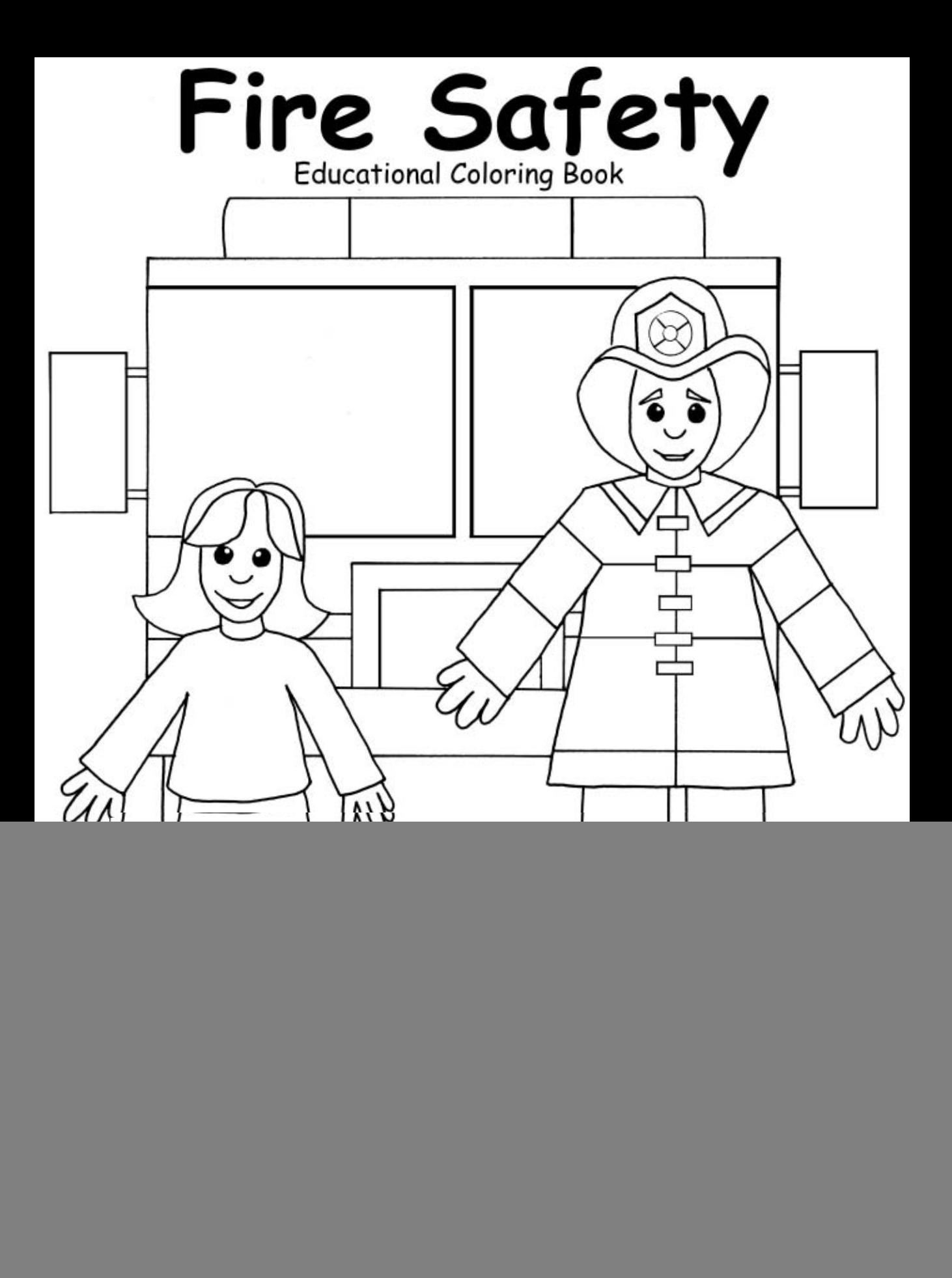

![](_page_1_Picture_0.jpeg)

Plan and practice fire escape routes in your house.

![](_page_1_Picture_2.jpeg)

![](_page_2_Picture_0.jpeg)

Smoke detectors save lives. Check them regularly.

![](_page_2_Picture_2.jpeg)

![](_page_3_Picture_0.jpeg)

![](_page_4_Picture_0.jpeg)

![](_page_4_Picture_1.jpeg)

![](_page_5_Picture_0.jpeg)

Firefighters are your friend.

![](_page_5_Picture_2.jpeg)

![](_page_6_Picture_0.jpeg)

## Stay low in smoke.

![](_page_6_Picture_2.jpeg)

![](_page_7_Picture_0.jpeg)

Never open a hot door. Use another exit.

![](_page_7_Picture_2.jpeg)

## Make Your Own Fire Badge

![](_page_8_Picture_1.jpeg)

![](_page_8_Picture_2.jpeg)

![](_page_8_Picture_3.jpeg)

![](_page_8_Picture_4.jpeg)

![](_page_9_Figure_0.jpeg)

## Tell an adult if you find a lighter or matches.

![](_page_10_Figure_1.jpeg)

Division of Glatfelter Insurance Group